# **Code Gear** と **Data Gear** を持つ **Gears OS** の設計

宮城 光希 $,$ a) 河野 真治 $1,$ b)

概要:現代の OS では拡張性と信頼性を両立させることが要求されている。信頼性をノーマ ルレベルの計算に対して保証し、拡張性をメタレベルの計算で実現することを目標に Gears OS を設計中である。Gears OS は Continuation based C(CbC) によってアプリケーション と OS そのものを記述する。OS の下ではプログラムの記述は通常の処理の他に、メモリ管 理、スレッドの待ち合わせやネットワークの管理、エラーハンドリング等の記述しなければ ならない処理が存在する。これらの計算をメタ計算と呼ぶ。メタ計算を通常の計算から切 り離して記述するために、Code Gear、Data Gear という単位を提案している。CbC はこ の Code Gear と Data Gear の単位でプログラムを記述する。Code Gear、Data Gear には それぞれメタレベルの単位である Meta Code Gear、Meta Data Gear が存在する。Code Gear 間の接続は次の Code Gear の番号と thread structure に相当する Context によって 行われる。ユーザーレベルではメタ構造を直接見ることはなく、継続を用いた関数型プログ ラミングに見える。メタレベルから見た Data Gear をユーザーレベルの Code Gear に接続 するには stub という Meta Code Gear を用いる。stub と Meta はユーザーレベル Code Gear と Data Gear からスクリプトにより作成される。変換に必要な情報はプログラムを構 成する Code Gear と Data Gear の集まりから得る。この集まりを Interface として定義し ている。本論文では、Interface を用いたプログラミングと、メタ計算の実例を示す。

キーワード:OS, プログラミング言語, コンパイラ, CbC, Gears OS

## **1. OS** の拡張性と信頼性の両立

さまざまなコンピュータの信頼性の基本はメモ リなどの資源管理を行う OS である。OS の信頼 性を保証する事自体が難しいが、時代とともに進 歩する。ハードウェア、サービスに対応して OS 自体が拡張される必要がある。OS は非決定的な 実行を持ち、その信頼性を保証するには、従来の テストとデバッグでは不十分であり、テストしき

れない部分が残ってしまう。これに対処するため には、証明を用いる方法とプログラムの可能な実 行をすべて数え上げるモデル検査を用いる方法が ある。モデル検査は無限の状態ではなくても巨大 な状態を調べることになり、状態を有限に制限し たり状態を抽象化したりする方法が用いられてい る図 1。

証明やモデル検査を用いて OS を検証する方法 はさまざまなものが検討されている。検証は一度 ですむものではなく、アプリケーションやサービ ス、デバイスが新しくなることに検証をやり直す

<sup>1</sup> 情報処理学会

a) mir3636@cr.ie.u-ryukyu.ac.jp

b) kono@ie.u-ryukyu.ac.jp

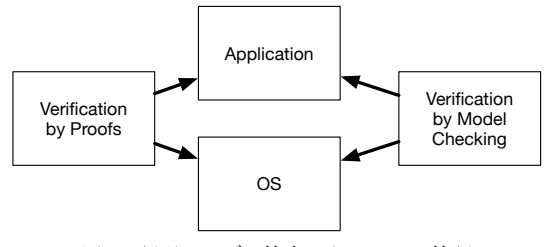

図 1: 証明とモデル検査による OS の検証

必要がある。つまり信頼性と拡張性を両立させる ことが重要である。

コンピュータの計算はプログラミング言語で記 述されるが、その言語の実行は操作的意味論の定 義などで規定される。プログラミング言語で記述 される部分をノーマルレベルの計算と呼ぶ。コー ドが実行される時には、処理系の詳細や使用する 資源、あるいは、コードの仕様や型などの言語以 外の部分が服属する。これをメタレベルの計算と いう。この二つのレベルを同じ言語で記述できる ようにして、ノーマルレベルの計算の信頼性をメ タレベルから保証できるようにしたい。ノーマル レベルでの正当性を保証しつつ、新しく付け加え られたデバイスやプログラムを含む正当性を検証 したい。

本論文では、ノーマルレベルとメタレベルを共 通して表現できる言語として Continuation based C(以下 CbC)[6] を用いる。CbC は関数呼出時の暗 黙の環境 (Environment) を使わずに、コードの単 位を行き来できる引数付き goto 文 (parametarized goto) を持つ C と互換性のある言語である。これ を用いて、Code Gear と Data Gear、さらにその メタ構造を導入する。これらを用いて、検証され た Gears OS を構築したい。図 2。

本論文では、Gears OS の要素である Code Gear、 Data Gear、そして、Meta Code Gear 、Meta Data Gear の構成を示す。これらは、CbC に変換され て実行される。Gears OS は、Task Scheduler を CPU や GPU 毎に持ち、一つの Task に対応する Context という Meta Data Gear を使用しながら 計算を実行する。

Meta Gear を入れかえることにより、ノーマル レベルの Gear をモデル検査することができるよ

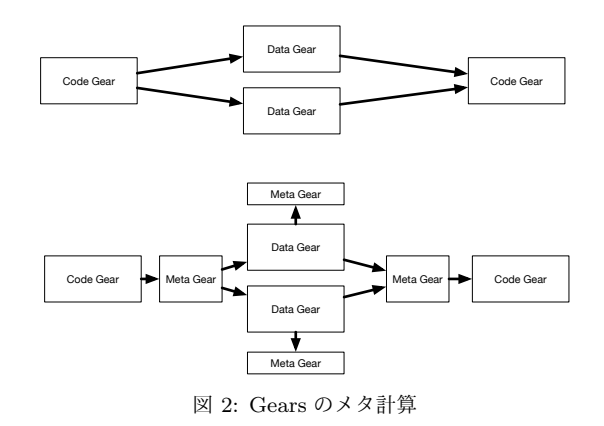

うにしたい。ノーマルレベルでの Code Gear と Data Gear は継続を基本とした関数型プログラミ ング的な記述に対応する。この記述を定理証明支 援系である Agda を用いて直接に証明できるよう にしたい。

従来の研究でメタ計算を用いる場合は、関数型 言語では Monad を用いる [4]。これは Hakell では 実行時の環境を記述する構文として使われている。 OS の研究では、メタ計算の記述に型つきアセン ブラ (Typed Assembler) を用いることがある [7]。 Python や Haskell による記述をノーマルレベル として採用した OS の検証の研究もある [1], [2]。 SMIT などのモデル検査を OS の検証に用いた例 もある [5]。

本研究で用いる Meta Gear は制限された Monad に相当し、型つきアセンブラよりは大きな表現単 位を提供する。Haskell などの関数型プログラミン グ言語では実行環境が複雑であり、実行時の資源 使用を明確にすることができない。CbC はスタッ ク上に隠された環境を持たないので、メタレベル で使用する資源を明確にできるという利点がある。 ただし、Gear のプログラミングスタイルは、従来 の関数呼出を中心としたものとはかなり異なる。 本研究では、Gears の記述をモジュールかするた めにインターフェースを導入した。これにより、 見通しの良いプログラミングが可能になった。

#### **2.** メタ計算の重要性

プログラムを記述する際、ノーマルレベルの処 理の他に、メモリ管理、スレッド管理、CPU や GPU の資源管理等、記述しなければならない処理 が存在する。これらの計算をメタ計算と呼ぶ。

従来の OS では、メタ計算はシステムコールや ライブラリーコールの単位で行われる。実行時に メタ計算の変更を行う場合には、OS 内部のパラ メータの変更を使用し、実行されるユーザープロ グラム自体への変更は限定的である。しかし、メ タ計算は性能測定あるいはプログラム検証、さら に並列分散計算のチューニングなど細かい処理が 必要で実際のシステムコール単位では不十分であ る。例えば、モデル検査ではアセンブラあるいは バイトコード、インタプリタレベルでのメタ計算 が必要になる。しかし、バイトコードレベルでは 粒度が細かすぎて扱いが困難になっている。具体 的にはメタ計算の実行時間が大きくなってしまう。

メタ計算を通常の計算から切り離して記述する ためには処理を細かく分割する必要がある。しか し、関数やクラスなどの単位は容易に分割できな い。そこで当研究室ではメタ計算を柔軟に記述す るためのプログラミング言語の単位として Code Gear、Data Gear という単位を提案している。こ れによりシステムコードよりも細かくバイトコー ドよりも大きなメタ計算の単位を提供できる。

Code Gear は処理の単位である。関数に比べて 細かく分割されているのでメタ計算をより柔軟に 記述できる。Code Gear、Data Gear にはそれぞれ メタレベルの単位である Meta Code Gear、Meta Data Gear が存在し、これらを用いてメタ計算を 実現する。

Continuation based C (CbC)[6] はこの Code Gear 単位を用いたプログラミング言語として開発 している。

CbC は軽量継続による遷移を行うので、継続前 の Code Gear に戻ることはなく、状態遷移ベース のプログラミングに適している。

また、当研究室で開発している Gears OS[8] は Code Gear、 Data Gear の単位を用いて開発され ており、CbC で記述されている。CbC での記述 はメタ計算を含まないノーマルレベルでの記述と、 Code Gear、Data Gear の記述を含むメタレベル の記述の 2 種類がある。メタレベルでもさらに、

メタ計算を用いることが可能になっている。この 2 つのレベルはプログラミング言語レベルでの変 換として実現される。CbC は LLVM[3] 上で実装 されており、メタレベルでの変換系は本論文では、 Perl による変換スクリプトにより実装されている。

Code Gear と Data Gear は Interface と呼ばれ るまとまりとして記述される。Interface は使用さ れる Data Gear の定義と、それに対する操作を行 う Code Gear の集合である。Interface は複数の 実装を持つことができ、Meta Data Gear によっ て定義される。Interface の操作に対応する Code Gear の引数は Interface に定義されている Data Gear を通して行われる。

従来の関数呼び出しでは引数をスタック上に 構成し、関数の実装アドレスを Call する。Gears OS では引数は Context 上に用意された Interface の Data Gear に格納され、操作に対応する Code Gear に goto する。Context とは使用され る Code Gear と Data Gear を全て格納している Meta Data Gear である。これは従来のスレッド 構造体に対応する。つまり Gears OS では従来 はコンパイラが定義する ABI(Application Binary Interface) を Meta Data Gear として CbC で表現 し、メタ計算として操作することができる。

ノーマルレベルでは Context を直接見ることは できず、引数は Code Gear の引数を明示する必要 がある。この時に呼び出し側の引数を不定長引数 として追加する構文を CbC に追加した。これによ り Interface 間の呼び出しを簡潔に記述することが 出来るようになった。メタレベルでは Code Gear の引数は単一または複数の Data Gear として見る ことができる。これは Context を直接操作するこ とができることを意味する。この部分はノーマル レベルの Code Gear を呼び出す stub として生成 される。ノーマルレベルでの goto 文はメタ計算 への goto で置き換えられる。Gears OS でのメタ 計算は stub と goto のメタ計算の 2 箇所で実現さ れる。

メタ計算の例としては並列処理があり、Context を切り替えることによって複数のスレッドを実現 している。Context を複数の CPU に割り当てる

#### ことにより並列実行を可能にしている。

# **3. Continuation based C (CbC)**

CbC は Code Gear という処理の単位を用いて 記述するプログラミング言語である。Code Gear は CbC における最も基本的な処理単位である。 Code Gear は入力と出力を持ち、CbC では引数 が入出力となっている。CbC では Code Gear は code という型を持つ関数の構文で定義される。 ただし、これは \_code 型の戻り値を返すという意 味ではなく、Code Gear であることを示すフラグ である。Code Gear は戻り値を持たないので、C の関数とは異なり return 文は存在しない。

Code Gear から次の Code Gear への遷移は goto による継続で処理を行い、次の Code Gear へ引数 として入出力を与える。図 3 は Code Gear 間の処 理の流れを表している。

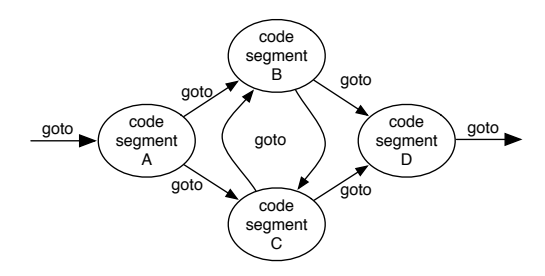

図 3: goto による Code Gear 間の継続

CbC の goto による継続は Scheme の継続と異 なり呼び出し元の環境がないので、この継続は単 なる行き先である。したがってこれを軽量継続と 呼ぶ。軽量継続により、並列化、ループ制御、関数 コールとスタックの操作を意識した最適化がソー スコードレベルで行えるようにする。

## **4. Gears OS**

Gears OS は Code Gear とデータの単位である Data Gear を用いて開発されており、CbC で記述 されている。Gears OS では、並列実行するため の Task を、実行する Code Gear と、実行に必要 な Input Data Gear 、Output Data Gear の組で 表現する。Gears OS は Input/Output Data Gear

の依存関係が解決された CodeGear を並列実行す る。Data Gear はデータの単位であり、int や文 字列などの Primitive Type を持っている。Code Gear は任意の数の Input Data Gear を参照して 処理を行い、Output Data Gear を出力し処理を終 える。また、接続された Data Gear 以外には参照 を行わない。処理やデータの構造が Code Gear、 Data Gear に閉じているため、これにより実行時 間、メモリ使用量などを予測可能なものにするこ とができる。

Gears OS では メタ計算 を Meta Code Gear、 Meta Data Gear で表現する。Meta Code Gear は 通常の Code Gear の直後に遷移され、メタ計算を 実行する。これを図示したものが図 4 である。

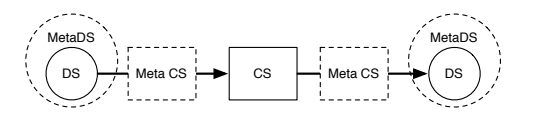

図 4: Gears でのメタ計算

Gears OS は Context と呼ばれる使用されるすべ ての Code Gear、Data Gear 持っている Meta Data Gear を持つ。Gears OS は必要な Code Gear、 Data Gear を参照したい場合、この Context を通 す必要がある。

しかし Context を通常の計算から直接扱うのは セキュリティ上好ましくない。そこで Context か ら必要なデータを取り出して Code Gear に接続す る Meta Code Gear である stub Code Gear を定 義し、これを介して間接的に必要な Data Gear に アクセスする。stub Code Gear は Code Gear 毎 に生成され、次の Code Gear へと継続する前に挿 入される。goto による継続を行うと、実際には次 の Code Gear の stub Code Gear を呼び出す。

## **5. Gears OS** の構成

Gears OS は以下の要素で構成される。

*•* Context

- *•* TaskQueue
- *•* TaskManager
- *•* Worker

図 5 に Gears OS の構成図を示す。

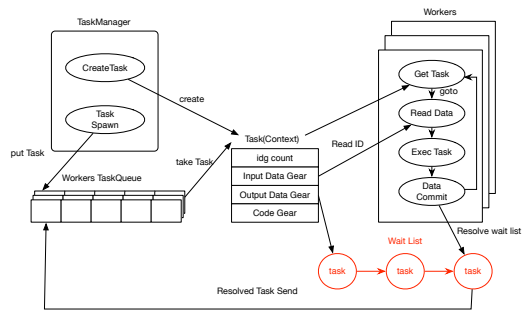

図 5: Gears OS の構成図

Code1 は Context の定義で Code2 は Context の生成である。

```
enum Code {
   C_ccs1,
   C_cs2,
};
enum DataType {
   D_Meta,
   D_TaskManager,
   ...
};
struct Context {
   enum Code next;
   struct Worker* worker;
   struct TaskManager* taskManager;
   int codeNum;
    __code (**code) (struct Context*);
   void* heapStart;
   void* heap;
   long heapLimit;
   int dataNum;
   int idgCount;
   int idg;
   int maxIdg;
   int odg;
   int maxOdg;
   int workerId;
   int gpu;
   struct Context* task;
   struct Queue* tasks;
   union Data **data;
\lambda:
union Data {
   struct Meta {
```

```
enum DataType type;
       long size;
       struct Queue* wait;
    } meta;
    struct Task {
       enum Code code;
       struct Queue* dataGears;
       int idsCount;
    } Task;
    ...
};
```
Code 1: Context の定義

```
void initContext(struct Context* context) {
   context->heapLimit = sizeof(union Data)*
        ALLOCATE_SIZE;
   context->code = (__code(**) (struct
        Context*)) NEWN(ALLOCATE_SIZE, void*)
        ;
   context->data = NEWN(ALLOCATE_SIZE, union
        Data*):
   context->heapStart = NEWN(context->
       heapLimit, char);
   context->heap = context->heapStart;
   context->code[C_cs1] = cs1_stub;
   context->code[C_cs2] = cs2_stub;
   context->code[C_exit_code] =
        exit_code_stub;
   context->code[C_start_code] =
        start_code_stub;
   ALLOC_DATA(context, Context);
   ...
}
```
Code 2: Context の生成

Data Gear は union と struct によって表現され る。Context には Data Gear の Data Type の情 報が格納されている。この情報から確保する Data Gear のサイズなどを決定する。

Context は Task でもあり、Task は通常の OS の スレッドに対応する。Task は実行する Code Gear と Data Gear をすべて持っている。TaskManager によって Context が生成され TaskQueue へ挿入す る。Gears OS における Task Queue は Synchronized Queue で実現される。Worker は TaskQueue から Task である Context を取得し、 Input/Output Data Gear の依存関係が解決されたものから

並列実行される。

#### **6. Interface**

Interface は呼び出しの引数になる Data Gear の 集合であり、そこで呼び出される Code Gear のエ ントリである。呼び出される Code Gear の引数と なる Data Gear はここで全て定義される。

Code3 は stack の Interface で あ る 。Code Gear、Data Gear に参照するために Context を通 す必要があるが、Interface を記述することでデー タ構造の api と Data Gear を結びつけることが出 来る。

```
typedef struct Stack<Impl>{
    union Data* stack;
    union Data* data;
    union Data* data1;
    __code whenEmpty(...);
    __code clear(Impl* stack,__code next(...))
          ;
    __code push(Impl* stack,union Data* data,
         \text{\_code} \text{\_code} next(\dots));
    __code pop(Impl* stack, __code next(union
         Data*, \ldots));
    __code pop2(Impl* stack, union Data** data
          , union Data** data1, __code next(
         union Data**, union Data**, ...));
    __code isEmpty(Impl* stack, __code next
         ( \ldots ), __code whenEmpty( \ldots );
    __code get(Impl* stack, union Data** data,
           \text{\_code} \text{\_code} next\text{\_dots)};
    __code get2(Impl* stack,..., __code next
         ( \ldots ) :
    \text{\_code} \text{\_code} next(\dots);} Stack;
```
Code 3: Stack の Interface

Code4 は stack の Implement の例である。createImpl は関数呼び出しで呼び出され、Implement の初期化と Code Gear のスロットに対応する Code Gear の番号を入れる。

```
Stack* createSingleLinkedStack(struct Context
    * context) {
   struct Stack* stack = new Stack();
   struct SingleLinkedStack*
        singleLinkedStack = new
        SingleLinkedStack();
   stack->stack = (union Data*)
        singleLinkedStack;
```

```
singleLinkedStack->top = NULL;
   stack->push = C_pushSingleLinkedStack;
   stack->pop = C_popSingleLinkedStack;
   stack->pop2 = C_pop2SingleLinkedStack;
   stack->get = C_getSingleLinkedStack;
   stack->get2 = C_get2SingleLinkedStack;
   stack->isEmpty =
        C_isEmptySingleLinkedStack;
   stack->clear = C_clearSingleLinkedStack;
   return stack;
}
__code clearSingleLinkedStack(struct
    SingleLinkedStack* stack,__code next(...)
    ) {
   stack->top = NULL;
   goto next(...);
}
__code pushSingleLinkedStack(struct
    SingleLinkedStack* stack,union Data* data
     , _{--}code next(...) {
   Element* element = new Element();
   element->next = stack->top;
   element->data = data;
   stack->top = element;
   goto next(...);
}
```

```
Code 4: SingleLinkedStack の Implement
```
## **7. stub Code Gear** の生成

Gears OS を CbC で実装する上でメタ計算の記 述が煩雑であることがわかった。これらのメタ計 算を自動生成することにより Gears OS を記述す る上においてより良い構文をユーザーに提供する ことにした。

stub Code Gear は Code Gear 間の継続に挟ま れる Code Gear が必要な Data Gear を Context から取り出す処理を行うものである。Code Gear 毎に記述する必要があり、その Code Gear の引 数を見て取り出す Data Gear を選択する。stub Code Gear を 自動生成する generate stub を Perl スクリプトで作成することによって Code Gear の 記述量を約半分にすることができる。

stub を生成するために generate stub は指定さ れた cbc ファイルの \_code 型である Code Gear を取得し、引数から必要な Data Gear を選択する。

generate stub は引数と interface を照らし合わせ、 Gearef または GearImpl を決定する。また、この 時既に stub Code Gear が記述されている Code Gear は無視される。

cbc ファイルから、生成した stub Code Gear を加 えて stub を加えたコードに変換を行う。(Code5)

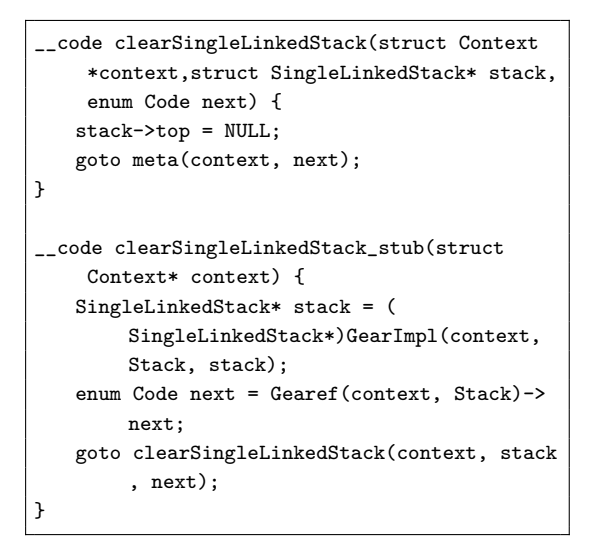

Code 5: stub Code Gear を加えたコード

## **8. Context** の生成

generate context は Context.h、Interface.cbc、 generate stub で生成された Impl.cbc を見て Context を生成する Perl スクリプトである。

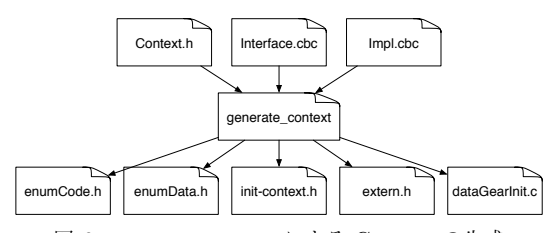

図 6: generate context による Context の生成

Context は Meta Data Gear に相当し、Code Gear や Data Gear を管理している。

generate context は context の定義 (Code1) を 読み宣言されている Data Gear を取得する。Code Gear の取得は指定された generate stub で生成さ れたコードから \_code 型を見て行う。取得した

Code Gear、Data Gear の enum の定義は enum-Code.h、enumData.h に生成される。

Code/Data Gear の名前とポインタの対応は generate context によって生成される enum Code、 enum Data を指定することで接続を行う。また、 generate context は取得した Code/Data Gear か ら Context の生成を行うコード (Code6) も生成 する。

Context には Allocation 等で生成した Data Gear へのポインタが格納されている。Code Gear は Context を通して Data Gear へアクセスす る。Data Gear の Allocation を行うコードは dataGearInit.c に生成される。

Data Gear は union Data とその中の struct に よって表現される。Context には Data Gear の Data Type の情報が格納されている。この情報か ら確保される Data Gear のサイズなどを決定する。

```
#include <stdlib.h>
#include "../context.h"
void initContext(struct Context* context) {
   context->heapLimit = sizeof(union Data)*
        ALLOCATE_SIZE;
   context->code = (__code(**) (struct
        Context*)) NEWN(ALLOCATE_SIZE, void*)
        ;
   context->data = NEWN(ALLOCATE_SIZE, union
        Data*);
   context->heapStart = NEWN(context->
        heapLimit, char);
   context->heap = context->heapStart;
   context->code[C_cs1] = cs1_stub;
   context->code[Ccs2] = cs2 stub:
   context->code[C_exit_code] =
        exit_code_stub;
   context->code[C_start_code] =
        start code stub:
#include "dataGearInit.c"
}
__code meta(struct Context* context, enum
    Code next) {
   // printf("meta %d\n",next);
   goto (context->code[next])(context);
}
__code start_code(struct Context* context) {
   goto meta(context, context->next);
}
__code start_code_stub(struct Context*
    context) {
```

```
goto start_code(context);
}
__code exit_code(struct Context* context) {
   free(context->code);
   free(context->data);
   free(context->heapStart);
   goto exit(0);
}
__code exit_code_stub(struct Context* context
     \rightarrowgoto exit_code(context);
}
```
Code 6: Perl ス ク リ プ ト で 生 成 さ れ た initContext

#### **9.** 比較

従来のプログラミングスタイルとの比較。Gears のプログラミングは関数呼出を中心とするプログ ラミングとはかなり異なる。Gears は関数呼出を 禁止しているわけではなく、使用する資源の制御 に問題がないなら普通に関数呼出して良い。Linux kernel などでは関数呼出の大半はインライン展開 されることを期待してプログラミングされており、 関数呼出で予測できないスタックの爆発や CPU 資源の浪費が起きないようにプログラミングされ ている。Gears では Gears 間のプログラミングは 戻り先や使用する資源を明示する必要がある。

goto 文での引数は通常の関数呼出と異なり、ス タック (環境) に積むことができない。引数に必 要な情報を含む Data Gear を持ち歩くスタイルと なる。一つのインタフェース内部では、これらは 共通している。実際、これらはメタレベルでは、 Context という Meta Data Gear にすべて格納さ れている。メタレベルは、Data Gear の詳細な型 は使用されない。ノーマルレベルに移行する際に stub Code Gear を通して詳細な型が接続される。

インタフェースを再利用する際には、呼び出す インタフェースが持つ引数は保存される必要があ る。これらは、実際には Context 内にあるので自 動的に保存されている。ノーマルレベルの記述で は、... の部分にその意味が込めれている。これは、 可変長引数の... と同じ意味だと考えても良い。た だ、LLVM/GCC レベルでそれを実装するのは比

較的難しい。なので、今回は Script による変換を 採用している。

ノーマルレベルの記述と関数型プログラミング の記述の比較。Gear は必ず継続を渡す必要があ る。これは一段の関数呼出を許しているのと同等 である。70 年代の Fortan の関数呼出は決まった 場所に戻り先を格納するので再起呼出ができなかっ たのと同じである。例えば Code Gears 以下のよ うな型を持つ。ここで t は継続の型である。Stack は Stack を受けとる Stack -> t という Code Gear を継続として引数で受けとる。popStack はこの引 数を呼び出す。

popStack : {a t : Set} -> Stack

 $\Rightarrow$  (Stack  $\Rightarrow$  t)  $\Rightarrow$  t

つまり、Code Gear は制限された関数の形式を 持っている。Data Gear は、関数型言語の直積や 排他的論理和 (Sum) を含むデータ型に対応する。 しかし、一つの Context で実行される Data Gear は、一つの巨大な Sum に含まれるようになってい る。これをメタレベルでは、中の型の詳細に立ち 入ることなく実行する。

Context はノーマルレベル の Data Gear の他 に様々なメタ情報を持つ。例えば、メモリ管理情 報や実行される CPU 、あるいは、Task の状態、 待ち合わせている Data Gear などである。これら の情報は C やアセンブラのレベルで実装されるの と同時に、通常の Gear のプログラミングにも対 応する。例えば、CPU をかそうてきに Gears で 記述すればソフトウェア的な並列実行を実現し、 実際の GPU を用いれば GPU による並列実行と なる。この実行をモデル検査的な状態数え上げに 対応させればモデル検査を実行できる。

Haskell などを実行可能仕様記述として用いる OS の検証 [1], [2] と、Code Gear を用いる手法は 類似しているが、Code Gear の場合は、記述を制 限し、Code と仕様の対応、さらに Code と資源の 対応が明確になる利点がある。

型つきアセンブラ [7] は、より低レベルの関数型 の記述であると言える。アセンブラの記述自体は 小さく扱いやすいが、OS レベルあるいはアプリ ケーションレベルからの距離が大きい。型の整合 性を保証するだけでは OS の検証としては不十分 なので、証明やモデル検査を用いることになるが、 記述量が多いのが、その際に欠点となる。Code Gear は、より大きな単位であり、プログラミン グレベルの抽象化が可能になっているので、これ らの記述の大きさの欠点をカバーできる可能性が ある。

証明手法は、従来では Hoare Logic [1] のような Post Condition / Pre Condition を用いる方法が 使われている。現在の Gears は、Agda への変換 は考えているが、その上の具体的な証明方法はま だ用意されていない。

#### **10.** 今後の課題

本論文では Code Gear、 Data Gear によって 構成される Gears OS のプロトタイプの設計、実 装、CbC ファイルから Gears OS の記述に必要な Context と stub の生成を行う Perl スクリプトの 生成を行なった。Code Gear 、Data Gear を処理 とデータの単位として用いて Gears OS を設計し た。Code Gear、Data Gear にはメタ計算を記述 するための Meta Code Gear、Meta Data Gear が 存在する。メタ計算を Meta Code Gear、によっ て行うことでメタ計算を階層化して行うことがで きる。Code Gear は関数より細かく分割されてる ためメタ計算を柔軟に記述できる。

Code Gear と Data Gear は Interface と呼ばれ るまとまりとして記述される。Interface は使用さ れる Data Gear の定義と、それに対する操作を 行う Code Gear の集合である。Interface は複数 の実装をもち、Meta Data Gear として定義され る。従来の関数呼び出しでは引数をスタック上に 構成し、関数の実装アドレスを Call するが、Gears OS では引数は Context 上に用意された Interface の Data Gear に格納され、操作に対応する Code Gear に goto する。

Context は使用する Code Gear、Data Gear を すべて格納している Meta Data Gear である。通 常の計算から Context を直接扱うことはセキュ リティ上好ましくない。このため Context から必 要なデータを取り出して Code Gear に接続する

Meta Code Gear である stub Code Gear を定義 した。stub Code Gear は Code Gear 毎に記述さ れ、Code Gear 間の遷移に挿入される。

これらのメタ計算の記述は煩雑であるため Perl スクリプトによる自動生成を行なった。これによ り Gears OS のコードの煩雑さは改善され、ユー ザーレベルではメタを意識する必要がなくなった。

今後の課題は Code Gear からメタ計算を行う meta Code Gear を生成できるようにし、ユーザー がメタレベルの処理を意識せずにコードを記述 できるようにする。また、今回 Perl スクリプト によって Context や stub の生成を行なったが、 LLVM/clang 上で実装しコンパイラで直接 CbC を実行できるようにすることを目的とする。

#### 参考文献

- [1] Chen, H., Ziegler, D., Chajed, T., Chlipala, A., Kaashoek, M. F. and Zeldovich, N.: Using Crash Hoare Logic for Certifying the FSCQ File System, *Proceedings of the 25th Symposium on Operating Systems Principles*, SOSP '15, New York, NY, USA, ACM, pp. 18–37 (online), DOI: 10.1145/2815400.2815402 (2015).
- [2] Klein, G., Elphinstone, K., Heiser, G., Andronick, J., Cock, D., Derrin, P., Elkaduwe, D., Engelhardt, K., Kolanski, R., Norrish, M., Sewell, T., Tuch, H. and Winwood, S.: seL4: Formal Verification of an OS Kernel, *Proceedings of the ACM SIGOPS 22Nd Symposium on Operating Systems Principles*, SOSP '09, New York, NY, USA, ACM, pp. 207–220 (online), DOI: 10.1145/1629575.1629596 (2009).
- [3] Lattner, C. and Adve, V.: LLVM: A Compilation Framework for Lifelong Program Analysis & Transformation, *Proceedings of the 2004 International Symposium on Code Generation and Optimization (CGO'04)*, Palo Alto, California (2004).
- [4] Moggi, E.: Computational Lambda-calculus and Monads, *Proceedings of the Fourth Annual Symposium on Logic in Computer Science*, Piscataway, NJ, USA, IEEE Press, pp. 14–23 (online), available from *⟨*http://dl.acm.org/citation.cfm?id=77350.77353*⟩* (1989).
- [5] Sigurbjarnarson, H., Bornholt, J., Torlak, E. and Wang, X.: Push-button Verification of File Systems via Crash Refinement, *Proceedings of the 12th USENIX Conference on Operating Systems Design and Implementa-*

*tion*, OSDI'16, Berkeley, CA, USA, USENIX Association, pp. 1–16 (online), available from *⟨*http://dl.acm.org/citation.cfm?id=3026877.3026879*⟩* (2016).

- [6] TOKKMORI, K. and KONO, S.: Implementing Continuation based language in LLVM and Clang, *LOLA 2015* (2015).
- [7] Yang, J. and Hawblitzel, C.: Safe to the Last Instruction: Automated Verification of a Type-safe Operating System, *Proceedings of the 31st ACM SIGPLAN Conference on Programming Language Design and Implementation*, PLDI '10, New York, NY, USA, ACM, pp. 99–110 (online), DOI: 10.1145/1806596.1806610 (2010).
- [8] 河野真治,伊波立樹,東恩納琢偉:Code Gear、 Data Gear に基づく OS のプロトタイプ,情報 処理学会システムソフトウェアとオペレーティン グ・システム研究会 (OS) (2016).